# **Vorgaben für DSV JOKA Schülercup und DSV Jugendcup/Deutschlandpokal DP /DJM für Biathlonwettkämpfe ab der Saison 2016/17**

**Es werden ab sofort von den Veranstaltern keinerlei Änderungen mehr bei Namensschreibweise, Vereinen, Behörden usw. im WINLaufen vorgenommen – um doppelte Einträge (Probleme bei der Punktewertung usw.) zu vermeiden.** 

**Die Verantwortlichen hatten bis 15.09.16 Zeit diese zu beheben und sind auch entsprechend darüber informiert worden, dass diese dann so in der Wettkampfdatei stehen bleiben** 

## **Ausschreibungsdaten:**

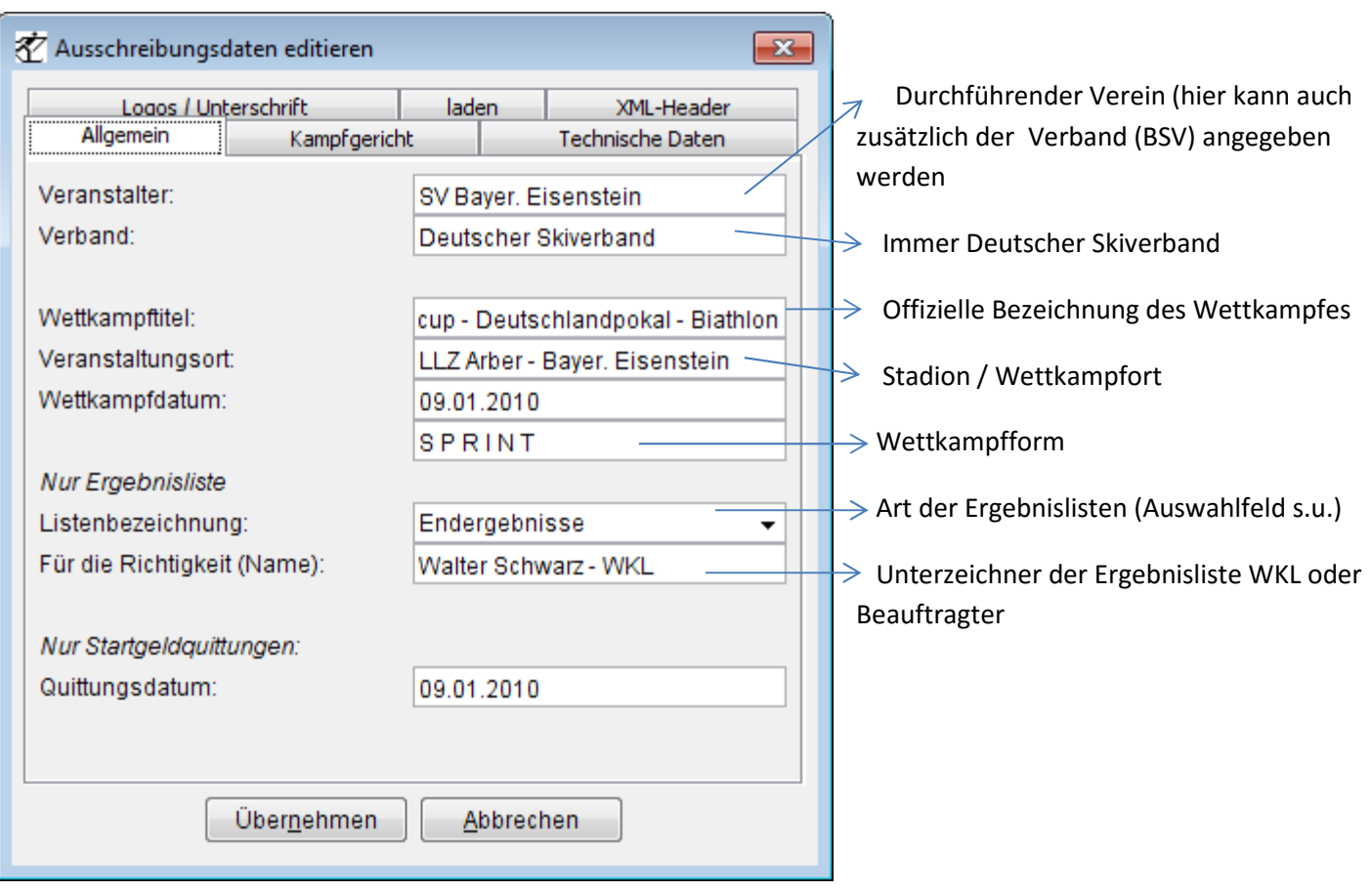

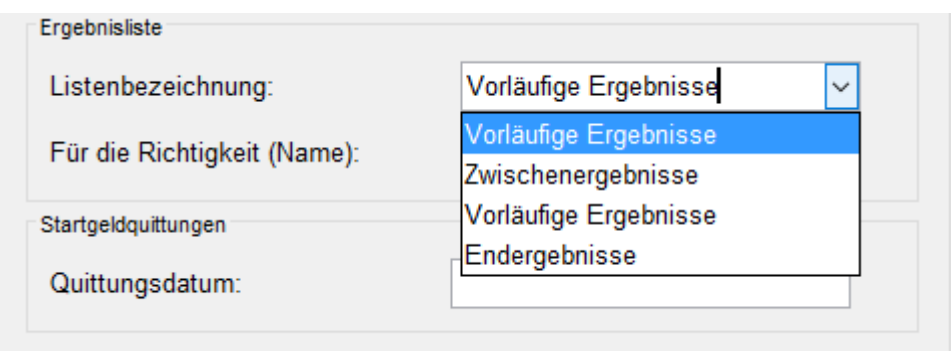

#### **Im Biathlon gibt es folgende 3 Ergebnisarten:**

- **Zwischenergebnisse** (Aushang während des Wettkampfes, wenn eine Klasse fertig ist )
- **Vorläufige Ergebnisse** (Ergebnisliste nach Jurysitzung mit z.B. Strafen ab Aushang läuft Protestzeit)
	- **Endergebnisse** (Ergebnisliste nach Ablauf der Protestzeit)

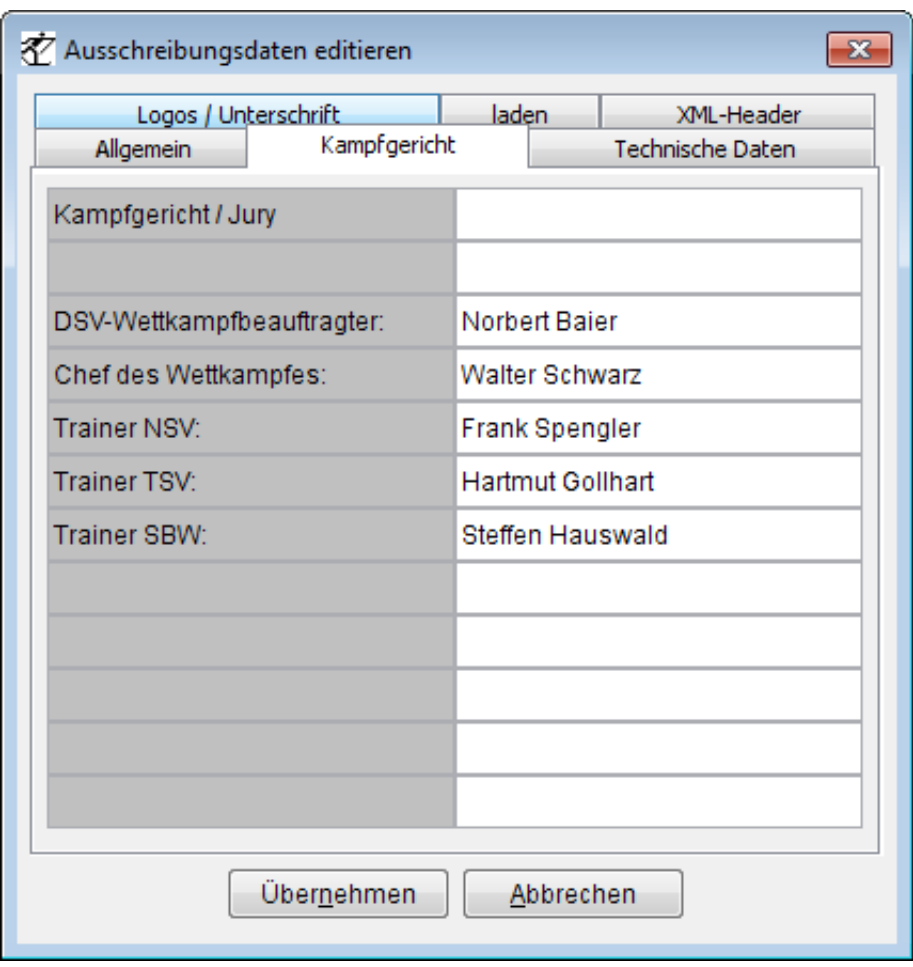

In diesen Bereich kommen ausschließlich die Jurymitglieder wie in der Abbildung aufgeführt – keine Zeitnahme, Gesamtleiter o.ä.

# **Logos Kopf- und Fußzeile**

In der Kopfzeile müssen folgende Logos entsprechend platziert werden:

**Links**: Logos des ausrichtenden Landesverbands

**Mitte**: Logo des ausrichtenden Vereins

**Rechts**: Logo des DSV JOKA Schülercup bzw. DSV Jugendcup/Deutschlandpokal

In der Fußzeile können die Logos für lokale Sponsoren verwendet werden

Die Logos des DSV können von der Internetseite des DSV unter Leistungssport – Biathlon – Reglements runtergeladen werden

## **Ansicht der Altersklassenfestlegung**

Hier sollte eine überlegte Auswahl getroffen werden, welche auch dann von den folgenden Veranstaltern übernommen werden kann – Anbei das Beispiel für DP mit Alpencup

Beachte:

Im **Biathlon** werden die Erwachsenenklassen mit **Frauen bzw. Männer** unterschieden.

#### **Gästeklassen oder Klassen a.K. (z.B. Staffeln aus versch. LV) sind grundsätzlich nach den DSV Klassen anzulegen**

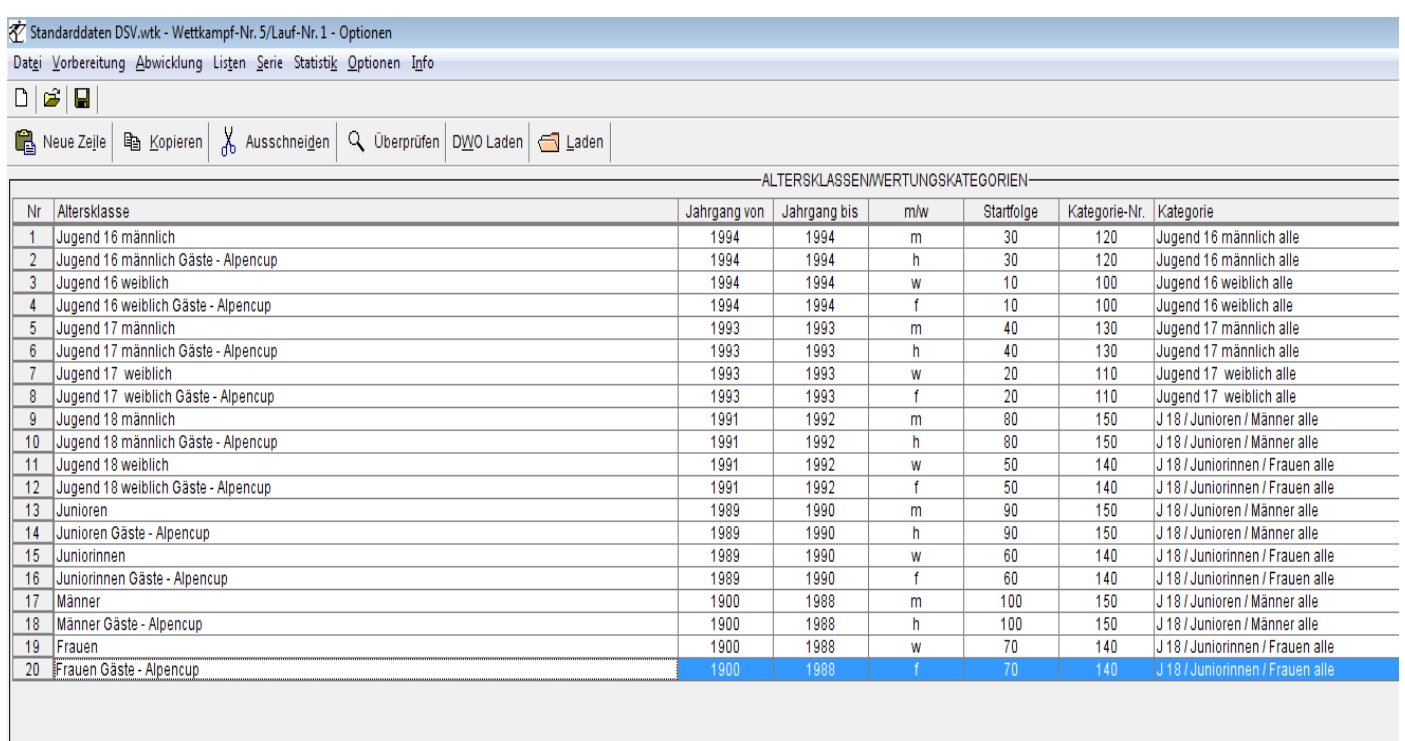

# **Klassen höherstufen z.B: beim Start im Alpencup:**

Bei bestimmten Wettkampfarten müssen bestimmte Athleten in einer höheren Altersklasse starten, als eigentlich für sie vorgegeben ist (z.B. Alpencup) Um dies entsprechend einfach zu handhaben hier folgende Anleitung:

- 1.) Jeden Sportler in seiner "normalen" Altersklasse" melden (Jahrgang = Altersklasse)
- 2.) Für die einzelnen Läufer unter Vorbereitung Startnummern unter Alter +- je nachdem wie viele Jahre das Alter für die "Neue" erforderliche Klasse notwendig ist eingeben (i.d.R. wird dies ohne Vorzeichen sein, da er "Höhergestuft" werden sollte). Der Eigentliche Jahrgang bleibt bestehen. Dieses "Höherstufen" ist nur für dieses eine Rennen gültig – d.h. beim nächsten Wettkampf muss dies wieder gemacht werden.
- 3.) Wie in u.g. Bild ersichtlich bleibt der Jahrgang auf 2000, das Alter wurde um 1 erhöht und somit ist er in der Altersklasse Schüler 13 m.
- 4.) Danach erst auslosen

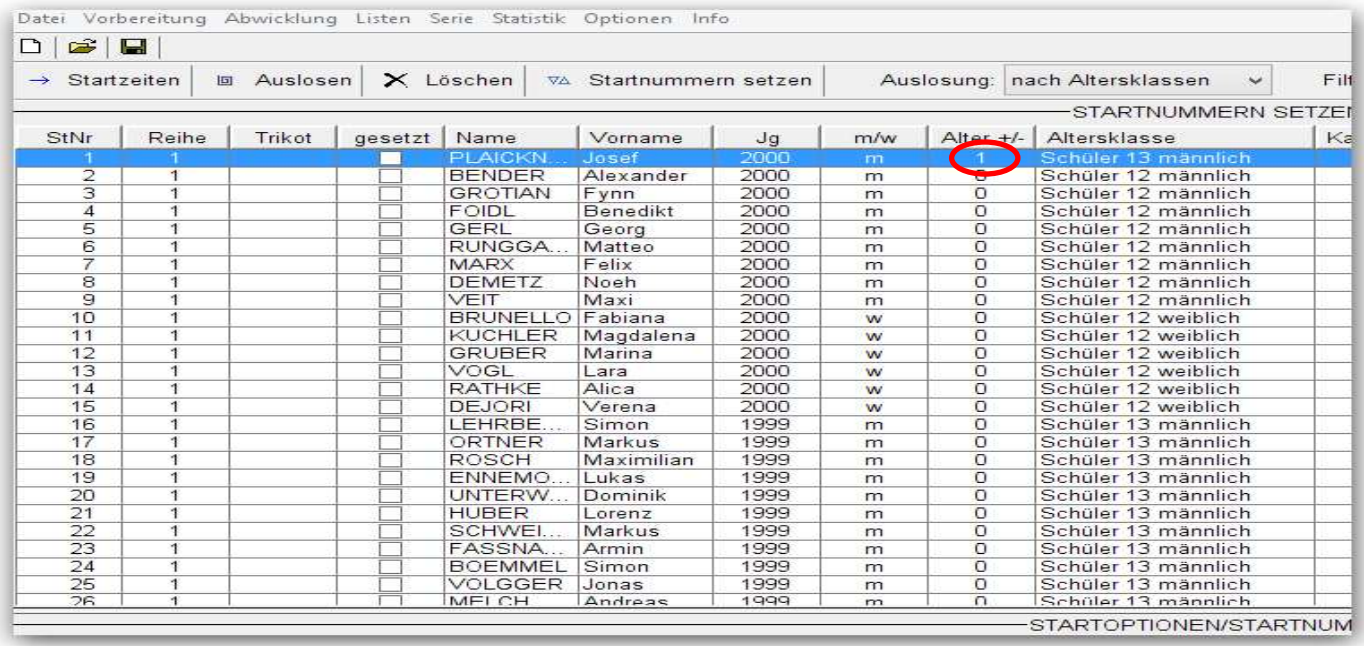

ACHTUNG: Der Athlet nimmt die Punkte die er bei obigen Rennen erreicht hat mit in seine ursprüngliche Punktewertung mit!

Keine Höherstufung bei Schülerklassen – s. Reglement!

# **Übersicht Startgeld, Schießreihenfolge und Strecken**

Unter Kommentare sollen die Streckenfolgen bzw. die Anzahl der zu laufenden Strecken eingegeben werden

Wie im Beispiel oder bei gleichen Farben je Klasse dann z.B. 4 x orange – oder orange-orange-orange-orange

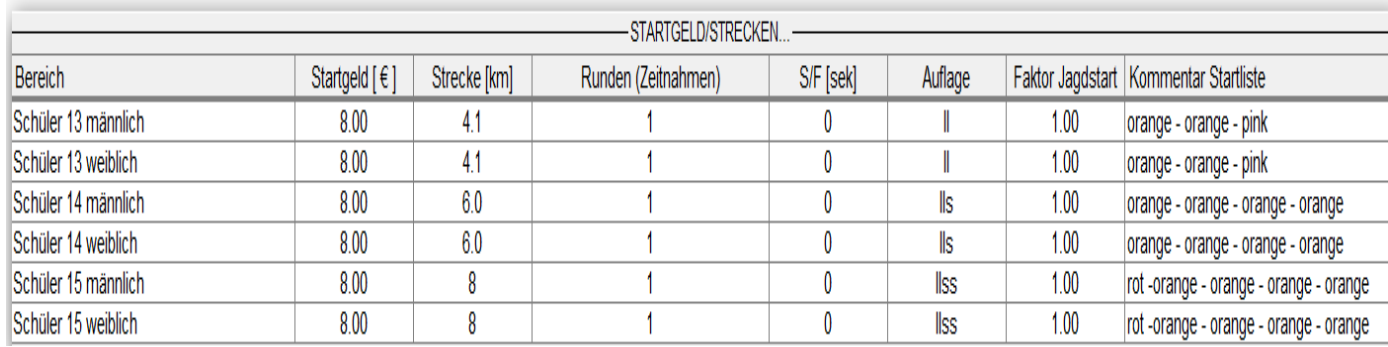

## **Meldelisten:**

Ausdruck Meldelisten für jeden einzelnen Verband um die Meldungen durch die Veranwortlichen zu kontrollieren und evtl. Streichungen / Ergänzungen vorzunehmen. Verteilung vor dem Offiziellen Training bzw. nach der Anreise.

So die Einstellungen vornehmen - Auch für die versch. Gaue des BSV (es erfolgt keine Gruppensetzung mehr)

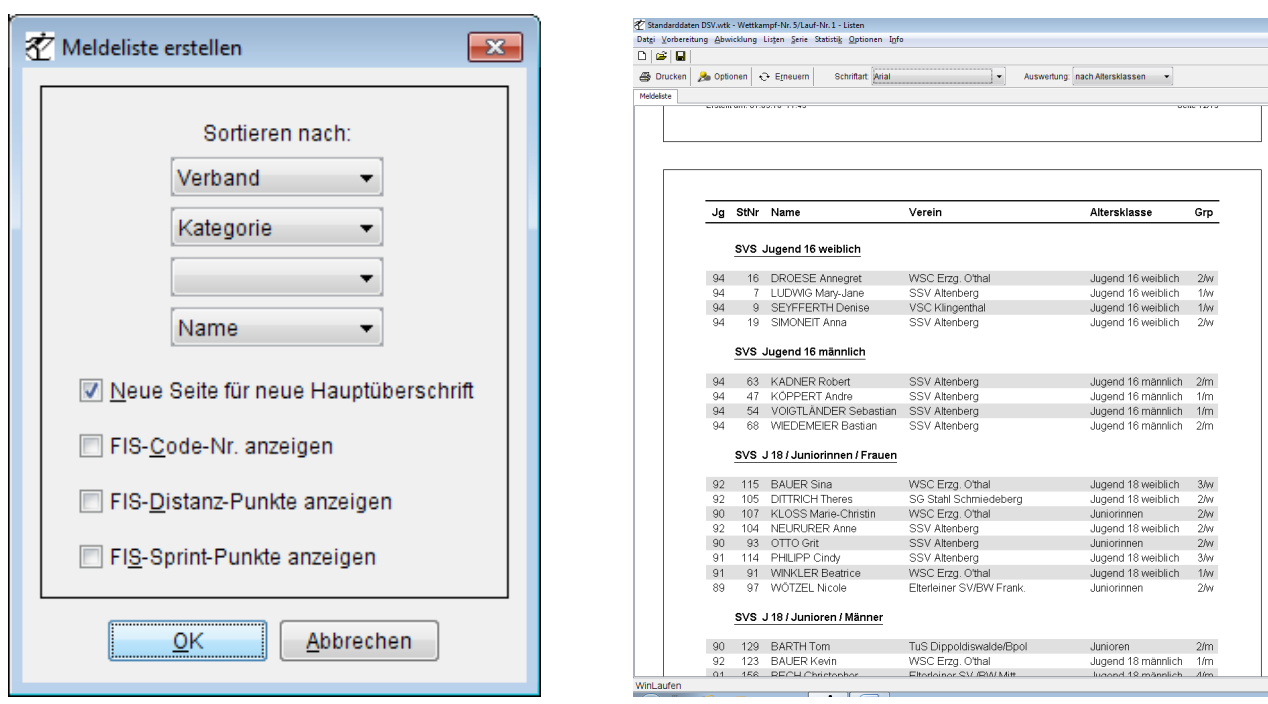

(Achtung neue Form z.B. "BSV-A" muss eingehalten werden wegen Einheitlichkeit mit Langlauf)

## **Es werden ab der Saison 2015/16 keine Gruppen mehr gesetzt – alle in Gruppe 1!!! Aus diesem Grund ist eine gemeinsame Meldeliste des BSV nicht mehr notwendig mit der Ausnahme beim Staffelrennen zur DJM**

## **Startlisten-Datei für Trainerprogramm**

Nach der Auslosung ist die Startliste als Excel-Datei zu exportieren, entsprechend dem u.g. Muster aufzubereiten und danach als **CSV-Datei mit Trennzeichen** abzuspeichern und schnellstmöglich per Email an ilmar.heinicke@deutscherskiverband.de zu senden.

#### **Spaltenfolge – genauso beschriften:**

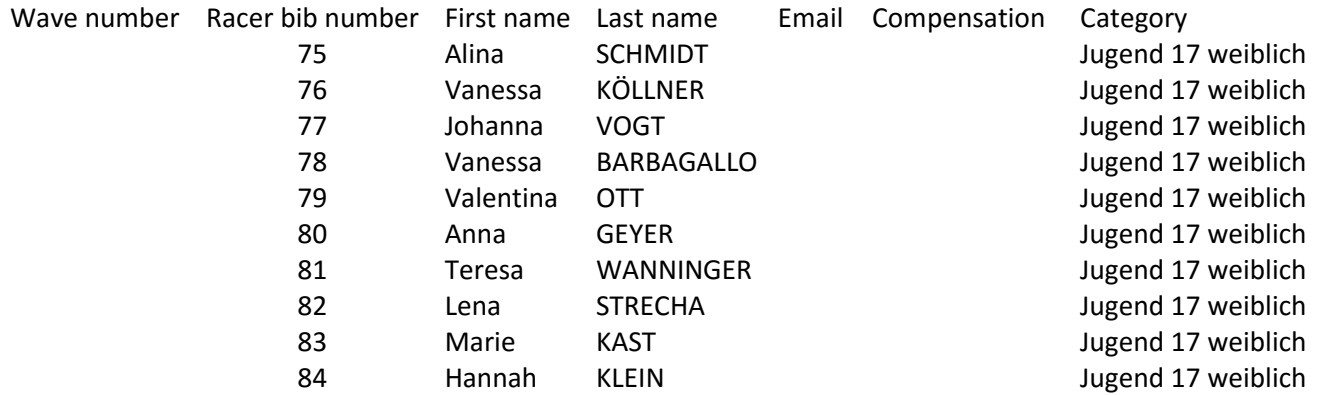

#### **Startgeldquittungen**

Ausdruck der Startgeldquittungen für alle Verbände.

Beim BSV **getrennt nach Gaue/Verbände – da jeder Gau/Verband das Startgeld selbst bezahlt und somit auch eine Quittung benötigt – Startnummern auch so sortieren**

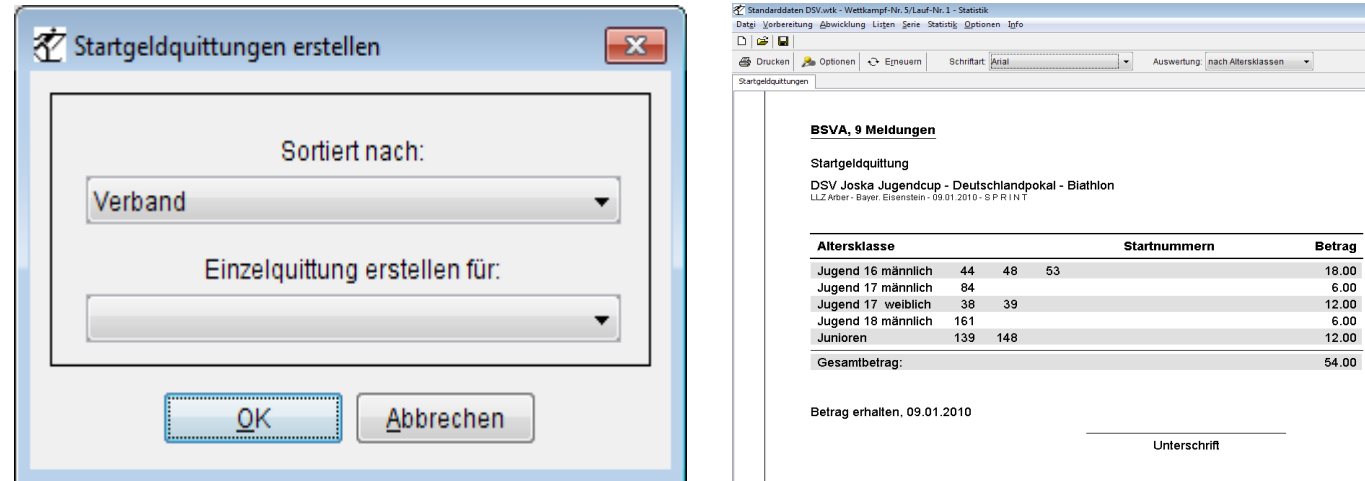

Erstellen der Startlisten für die Trainer mit Raum für Kommentare:

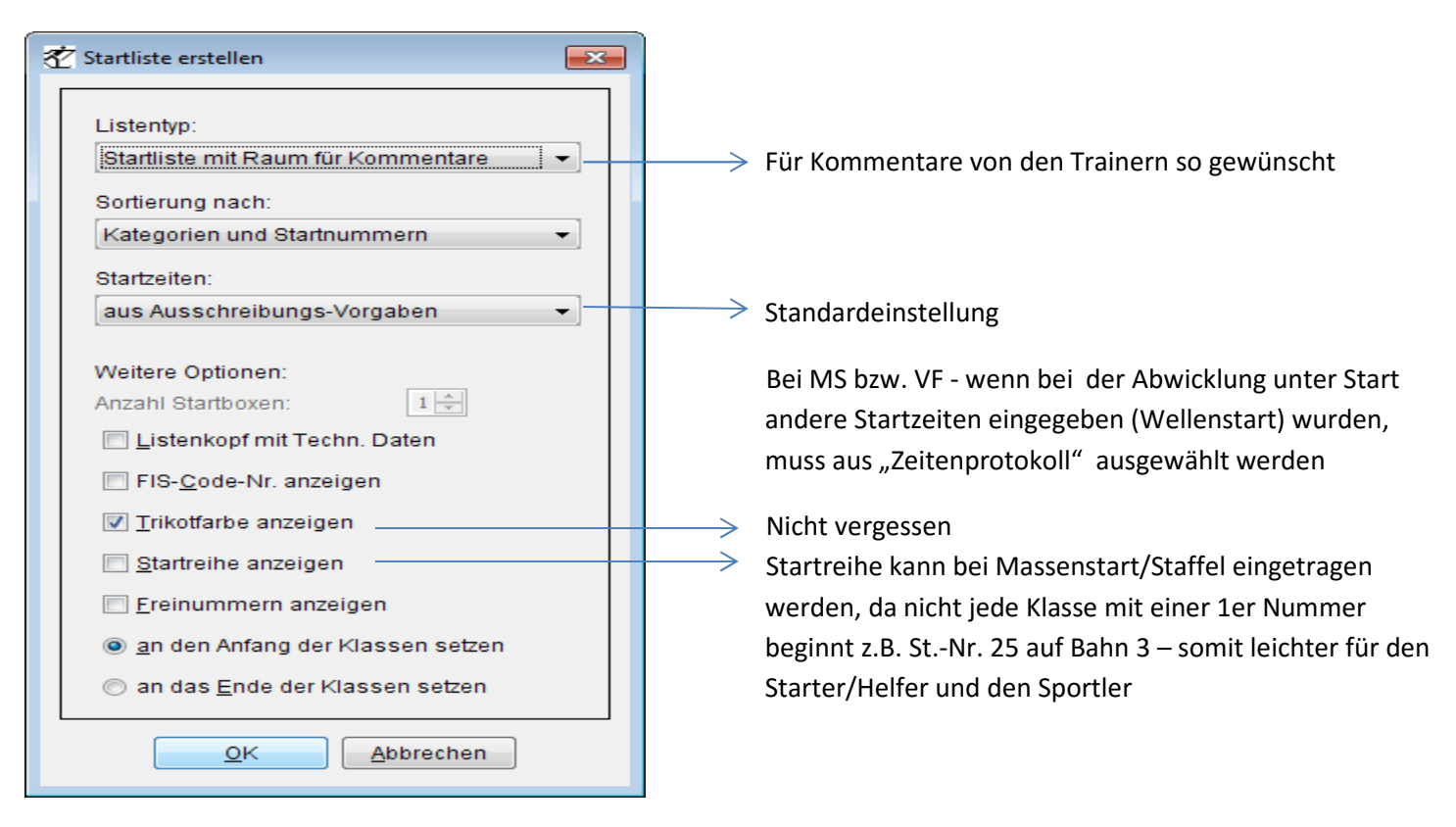

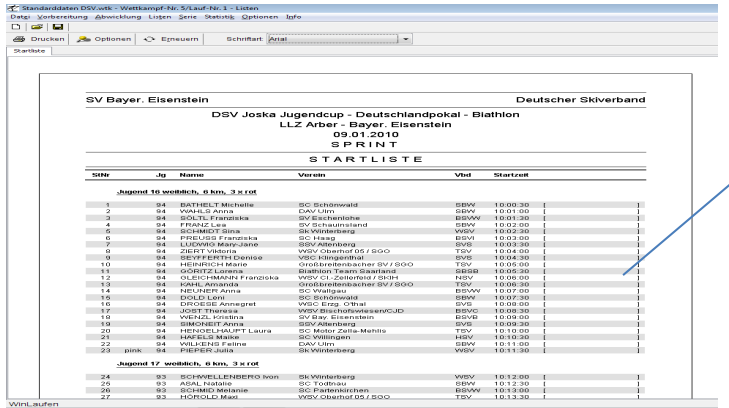

Fertige Startliste mit Raum für Kommentare

# **Liste zur Waffenkontrolle ab Saison 2013/14:**

Die Liste zur Waffenkontrolle kann unter: Liste – Startliste – Optionen – Listentyp – Waffenkontrollliste ausgedruckt werden. Die Liste dient zur schnelleren Abwicklung der Waffenkontrolle – d.h. es braucht nur noch die Waffennummer von denen notiert werden, bei denen keine Nummer eingetragen ist **und** von den restlichen soll die Überprüfung nur stichprobenartig geschehen.

 Die weiteren Kontrollen (Werbeflächen, Schafthöhe, Abzugsgewicht usw.) bleibt davon unberührt. Die stichprobenartige Überprüfung kann zusätzlich auch noch im Ziel von anderen Athleten erfolgen im Rahmen der Zielkontrolle – Absprache mit dem jeweiligen DSV Wettkampfbeauftragten.

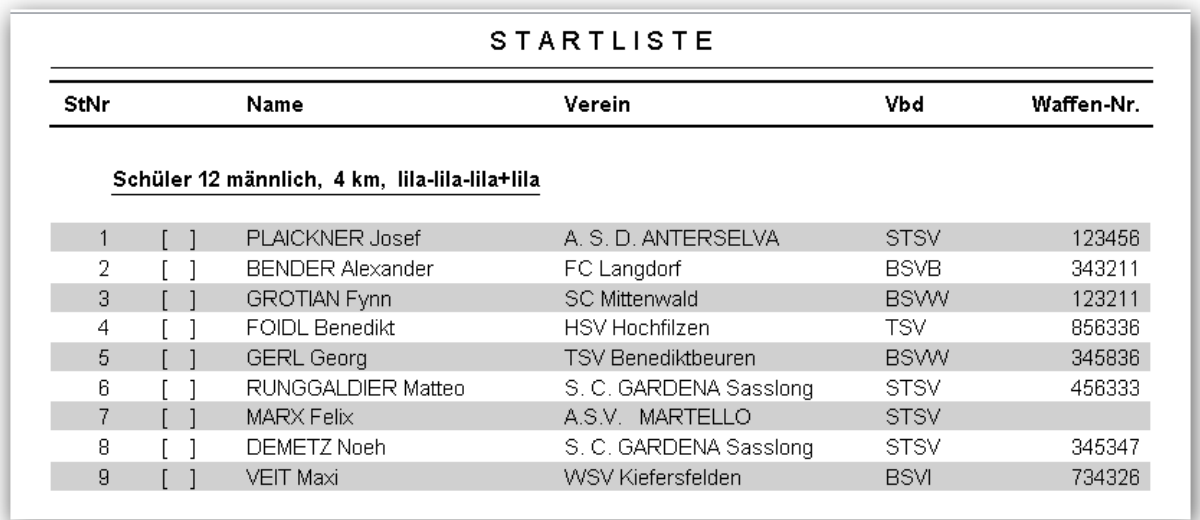

## **Zeitnahme:**

Bei Strafen oder Gutschriften ist **nicht die Zielzeit entsprechend zu korrigieren** – hierzu ist der Bereich Schießfehler (Bonus) gedacht, da dies danach auch in der Ergebnisliste sofort ersichtlich ist  $\Lambda$ 

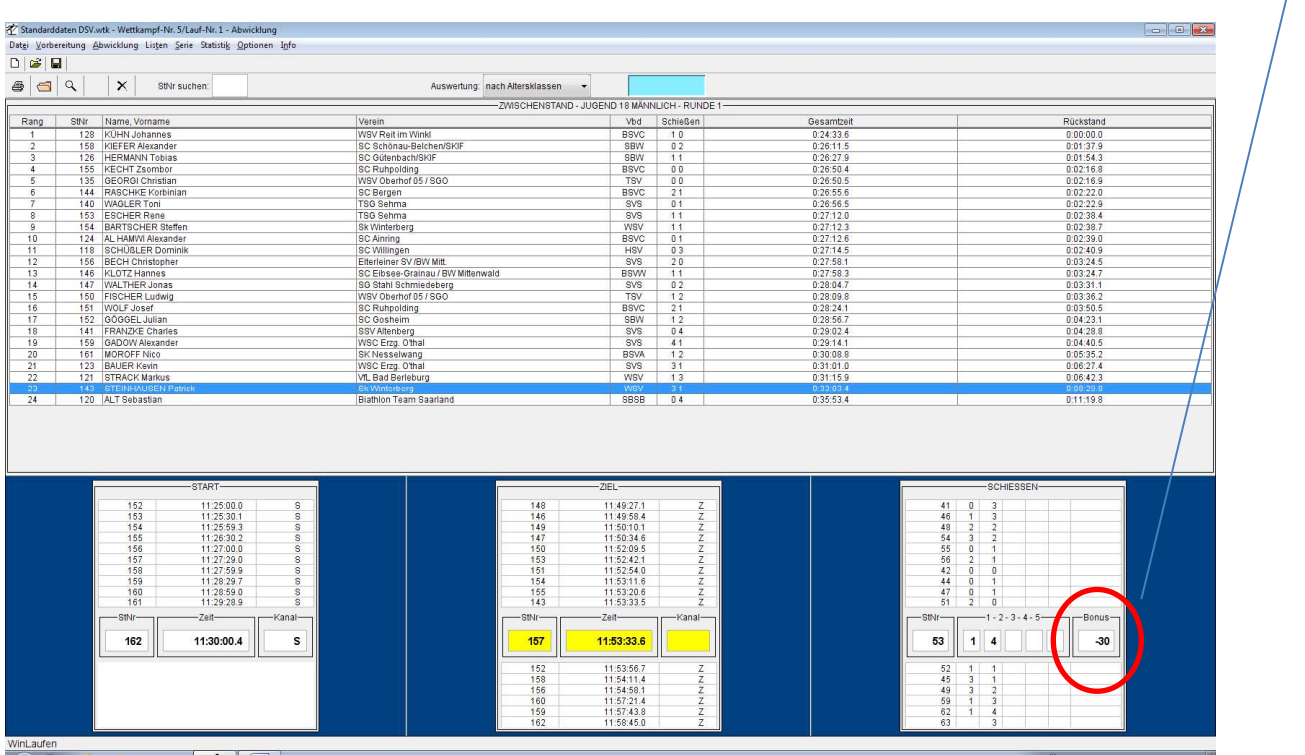

## **Schlussangaben:**

Schlussangaben sind wie folgt anzuführen mit den Überschriften:

- 1.) Verwarnungen
- 2.) Zeitgutschriften
- 3.) Zeitzuschläge
- 4.) Disqualifikationen (hier auch den Verstoß zu erläutern z.B. Verstoß gegen die Sicherheitsbestimmungen Standwechsel mit eingeführten Magazin (IBU 5.5t)

Bei Zeitgutschriften, Zeitzuschlägen oder Disqualifikationen ist auch der Artikel der IBU / DSV Regeln anzuführen – s. Beispiel

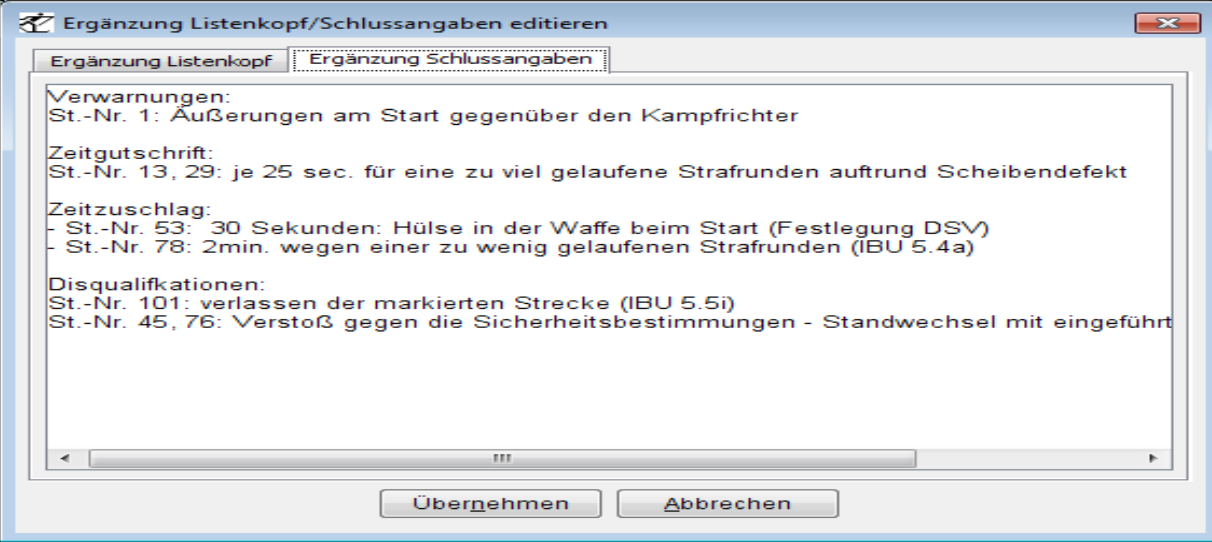

# **Ergebnislisten:**

- Es sind bei der Altersklassenwertung immer die Pokalpunkte **und** bei jeder Ergebnisliste (Kategorien bzw. Altersklassen) der %uale Rückstand auszuwählen.
- Nicht zu vergessen ist vor der Erstellung der Ergebnisliste die Wetterangaben zu ergänzen

 $\begin{array}{c} \hline \end{array}$ 

- Richtige Bezeichnung ist **VERFOLGUNG** und nicht Verfolger

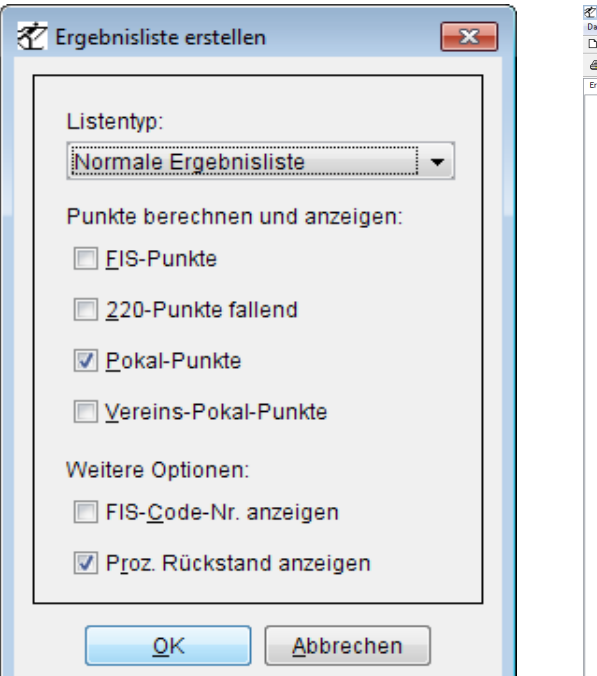

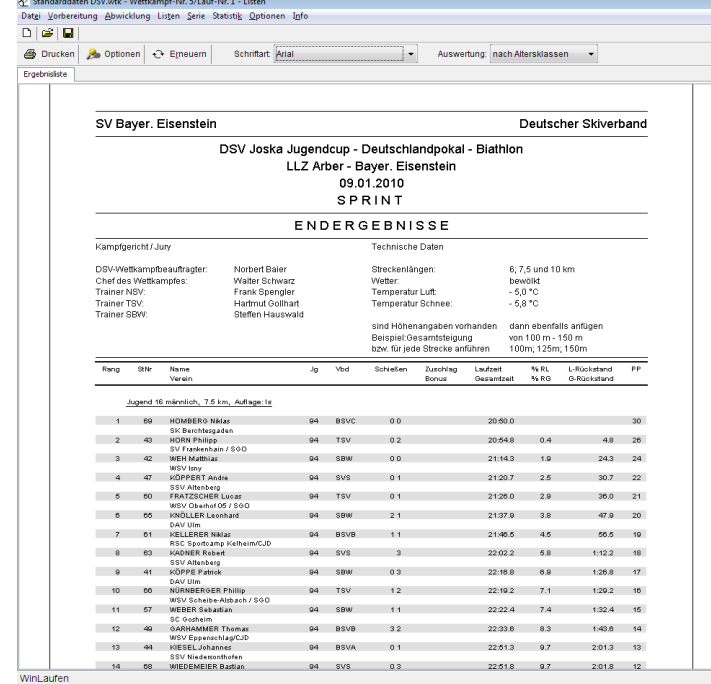

#### Am Ende sieht der Ausdruck der Schlussangaben in etwa so aus:

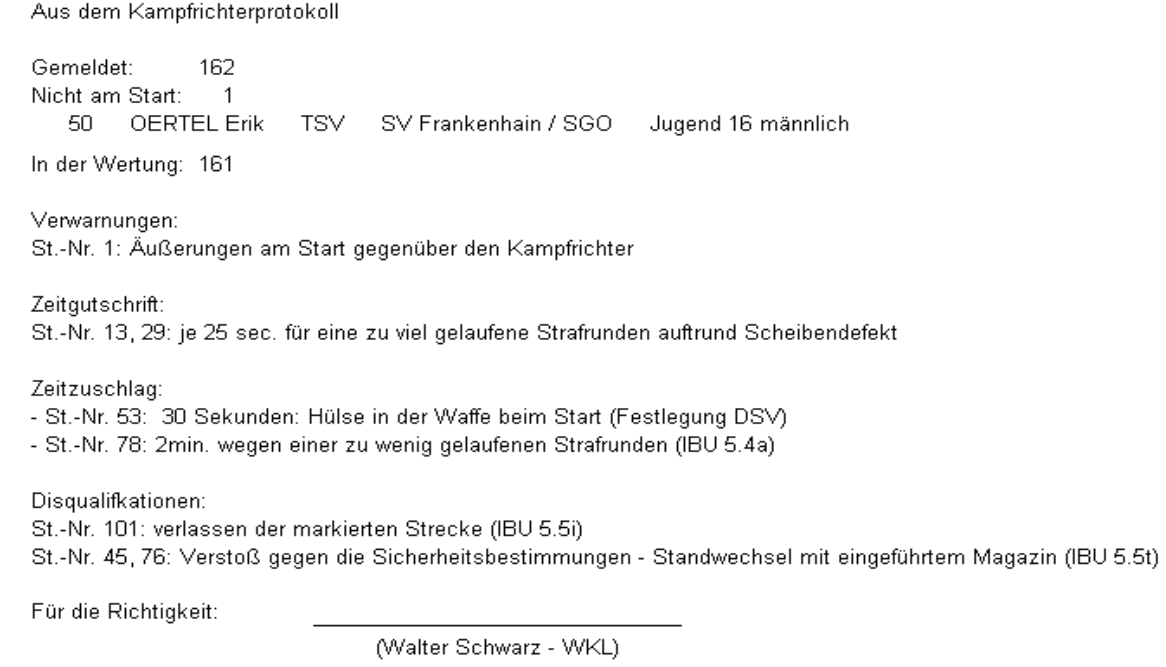

## **Punktewertung**

Die Punktewertung (Überschrift) ist nach folgenden Vorgaben zu erstellen – somit ist auf der Liste sofort ersichtlich bei welchem Wettkampf welche Punkte vergeben wurden!

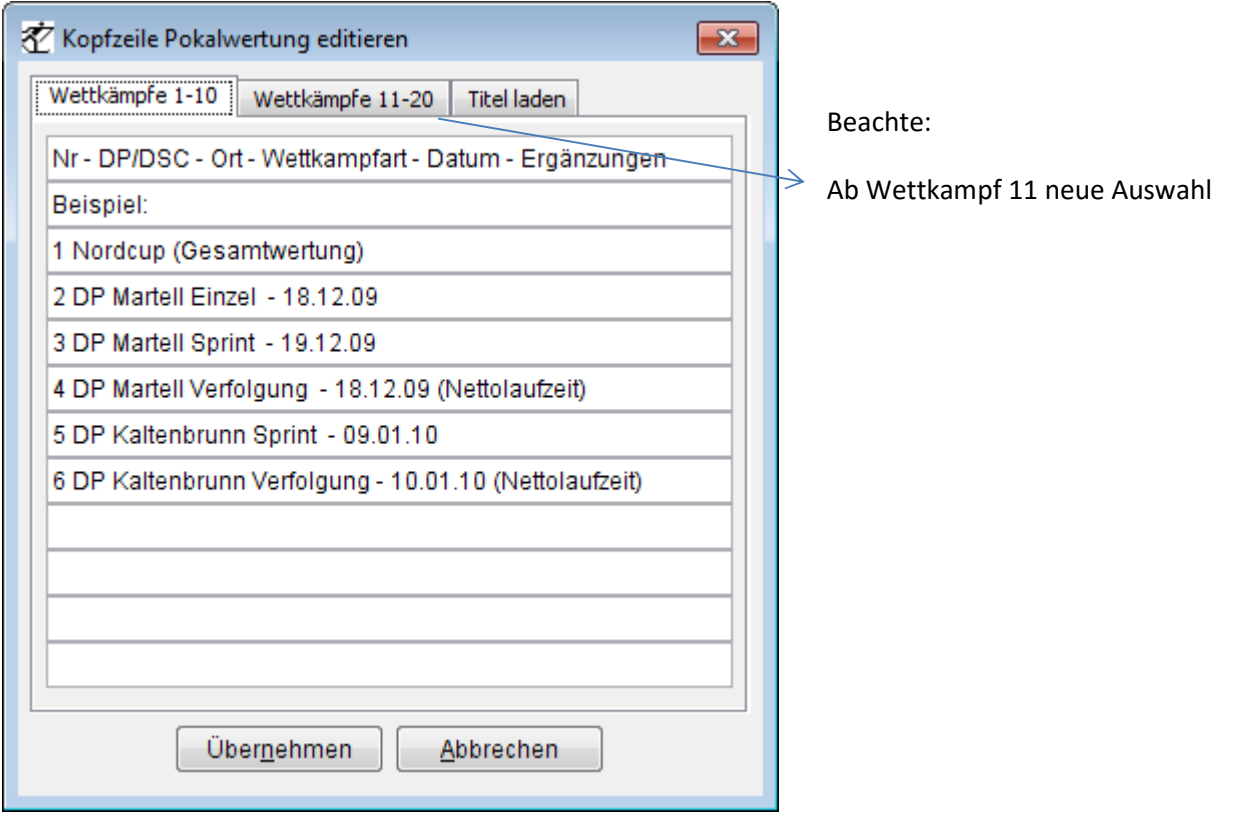

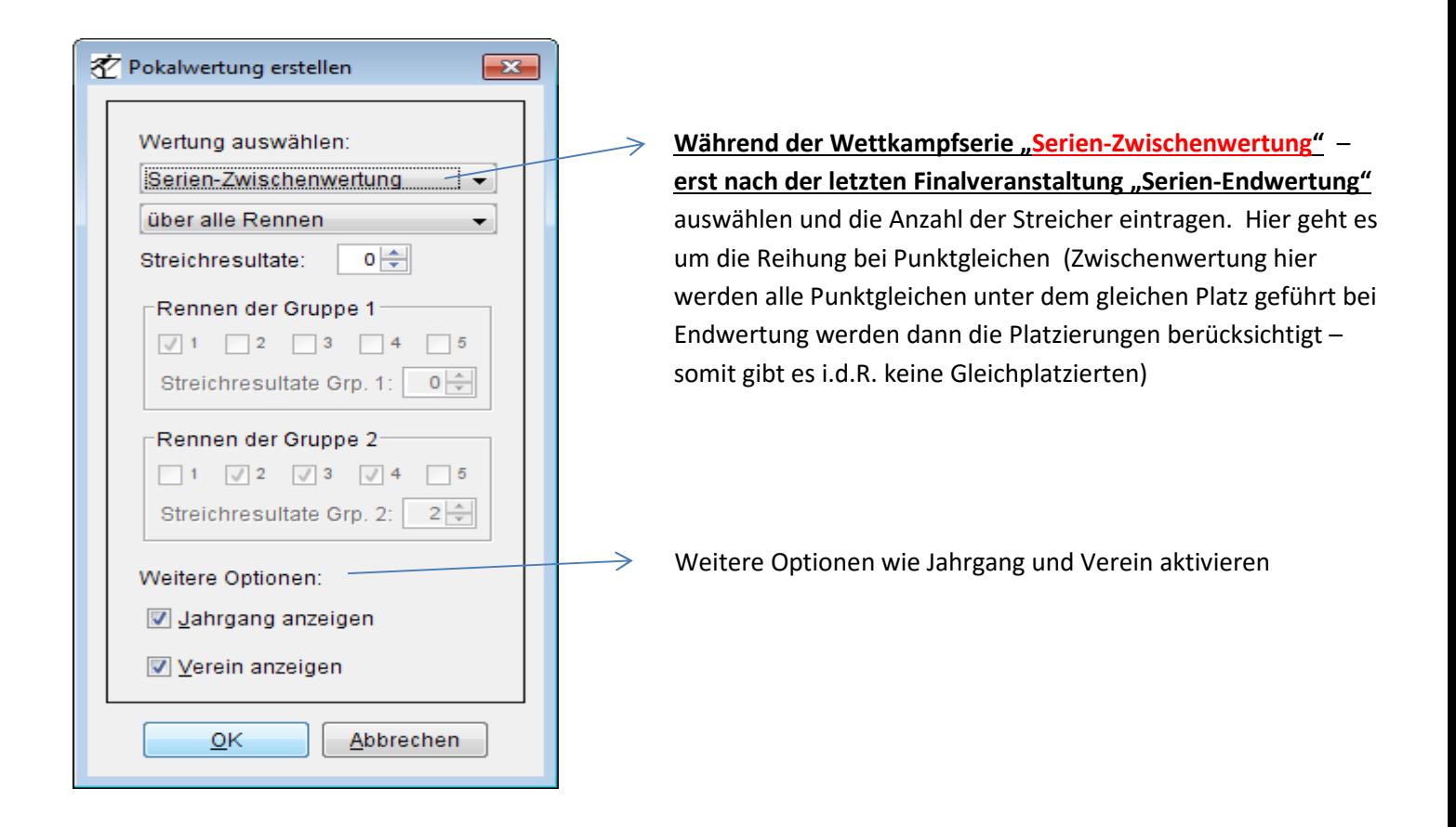

#### Ansicht einer Pokalwertung

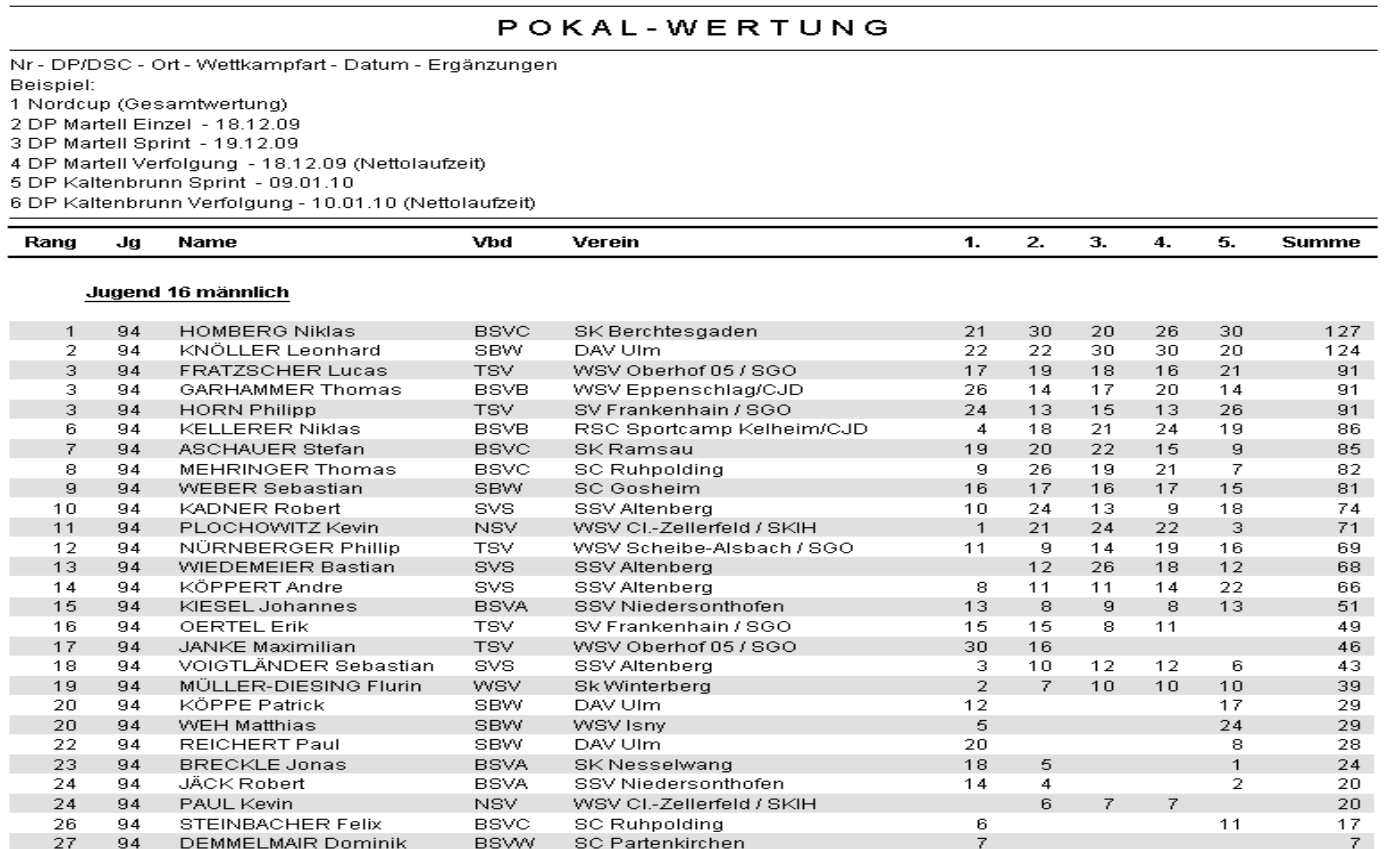

Jugend 16 weiblich

28

29

30

94

94

94

**DENGLER Max** 

SCHEMPP Marvin

GÄRTNER Fabian

**BSVB** 

**SBW** 

**NSV** 

**SC Zwiesel** 

SZ Uhingen

WSV CI.-Zellerfeld / SKIH

 $\frac{5}{4}$ 

 $\overline{4}$ 

3

**Die Ergebnis- und Punktelisten sind noch am gleichen Tag nach dem Wettkampf an den DSV Kampfrichterobmann Biathlon (W. Schwarz) und an den jeweiligen DSV Wettkampfbeauftragten DSC/DP (T. Hacker bzw. I. Heinicke) als PDF-Datei zu zusenden: schwawa.eis@gmail.com thomas.hacker@deutscherskiverband.de ilmar.heinicke@deutscherskiverband.de** 

Die Versendung der kompletten Ergebnisse hat nach dem Wettkampfwochenende an den Verteiler zu erfolgen

Nach dem Veranstaltungswochenende ist die **Wettkampfdatei bis spätestens Mittwoch** dem nächsten Veranstalter und dem DSV KR-Obmann Biathlon (Walter Schwarz) per Email zuzusenden.

Die Logos und Vorgaben des DSV sind zu verwenden und zu berücksichtigen

#### **Wichtiger Hinweis an die Wettkampfleiter, das EDV- und Zeitnahme Personal**

Es wird gebeten diese Vorgaben an die Verantwortlichen weiterzuleiten mit der Bitte um Berücksichtigung – vielleicht schaffen wir es eine Einheitlichkeit in die Listen zu bekommen.

#### **Ergebnislisten die den Vorgaben nicht entsprechen werden auf der DSV Seite nicht veröffentlicht.**

Walter Schwarz KR Obmann Biathlon DSV Verantwortlicher DSV Rennverwaltung Biathlon

September 2016